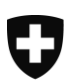

Schweizerische Eidgenossenschaft Confédération suisse Confederazione Svizzera Confederaziun svizra

Eidgenössisches Departement des Innern EDI **Bundesamt für Sozialversicherungen BSV** Mathematik, Analysen, Statistik

# **Berechnung der IV-Taggelder**

Gültig ab 1. Januar 2016

#### <span id="page-1-0"></span>**Erläuterungen**

Das nachstehend beschriebene Programm «IV-Taggelder», bestehend aus den Prozeduren

- **– Bereitstellung**
- **– Tageslohn**
- **– Lohn während Eingliederung**
- **– Taggeld**

berechnet insbesondere die Höhe des grossen IV-Taggeldes wie sie in der vom BSV herausgegebenen Broschüre «Tabellen zur Ermittlung der IV-Taggelder» (Dok. 318.116.1 df) enthalten sind. Dieses Programm ist unabhängig von der jeweiligen Festsetzung des Höchstbetrages des Taggeldes.

Der Fall, wonach Tage, an denen die versicherte Person ein vermindertes oder kein Einkommen hat, gemäss Rz 3012 des «Kreisschreibens über die Taggelder der Invalidenversicherung» (KSTI), gültig ab 1.1.2012, nicht berücksichtigt werden, ist im Flussdiagramm nicht abgedeckt. In diesem Fall ist in der Prozedur Tageslohn der Divisor 365 entsprechend zu reduzieren. Ferner deckt das Flussdiagramm bei der Kumulation mit einer Invalidenrente den Spezialfall gemäss Rz 3080 des KSTI (vgl. Bemerkung zur Variablen IVR in Anhang 1) sowie die Ablösung oder das Zusammentreffen mit Taggeldern aus der ALV nicht ab.

Über die Bedeutung von Rechensymbolen und Abkürzungen gibt der Anhang Auskunft. Die Berechnung des kleinen IV-Taggeldes wird nicht behandelt.

Allfällige Anfragen sind zu richten an: Bereich Mathematik

L. Schnegg Tél. 058 464 95 09 E-Mail: [lalanirina.schnegg@bsv.admin.ch](mailto:lalanirina.schnegg@bsv.admin.ch)

#### **Inhaltsverzeichnis**

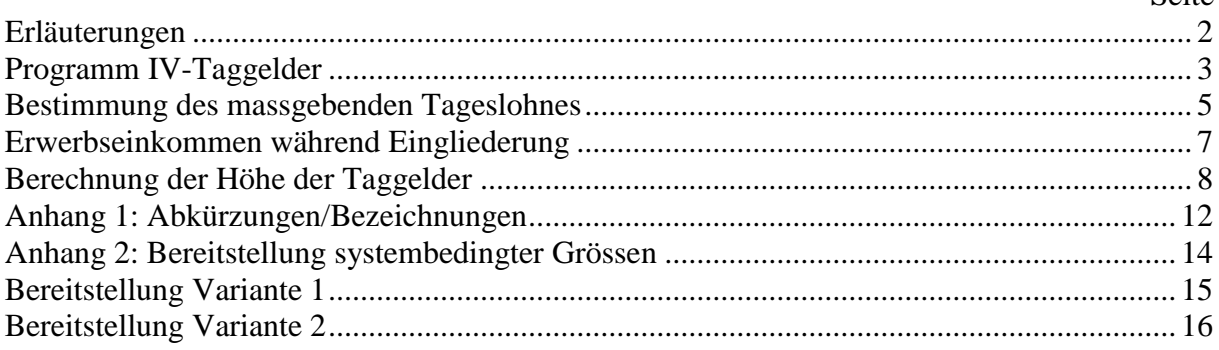

Seite

<span id="page-2-0"></span>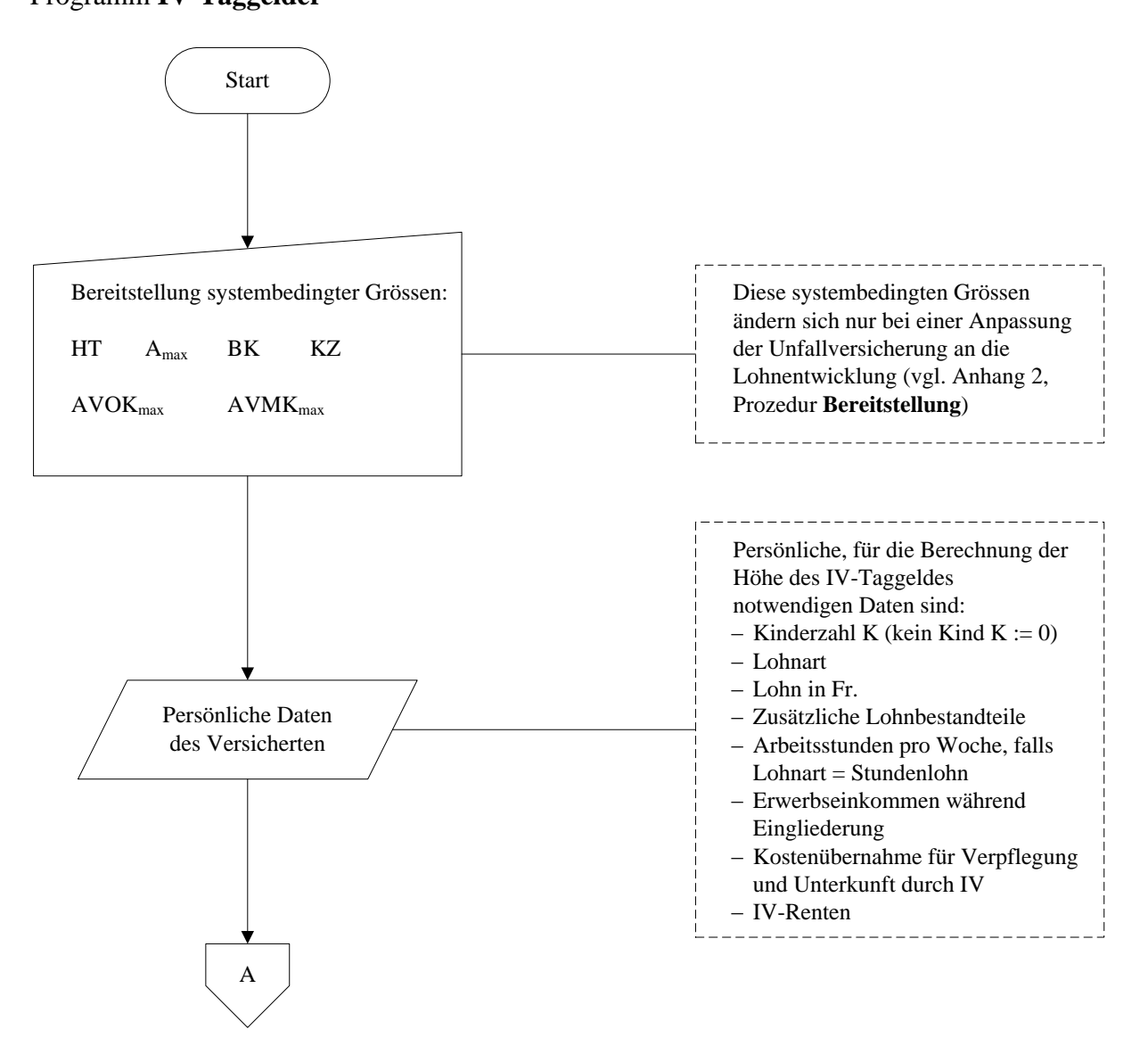

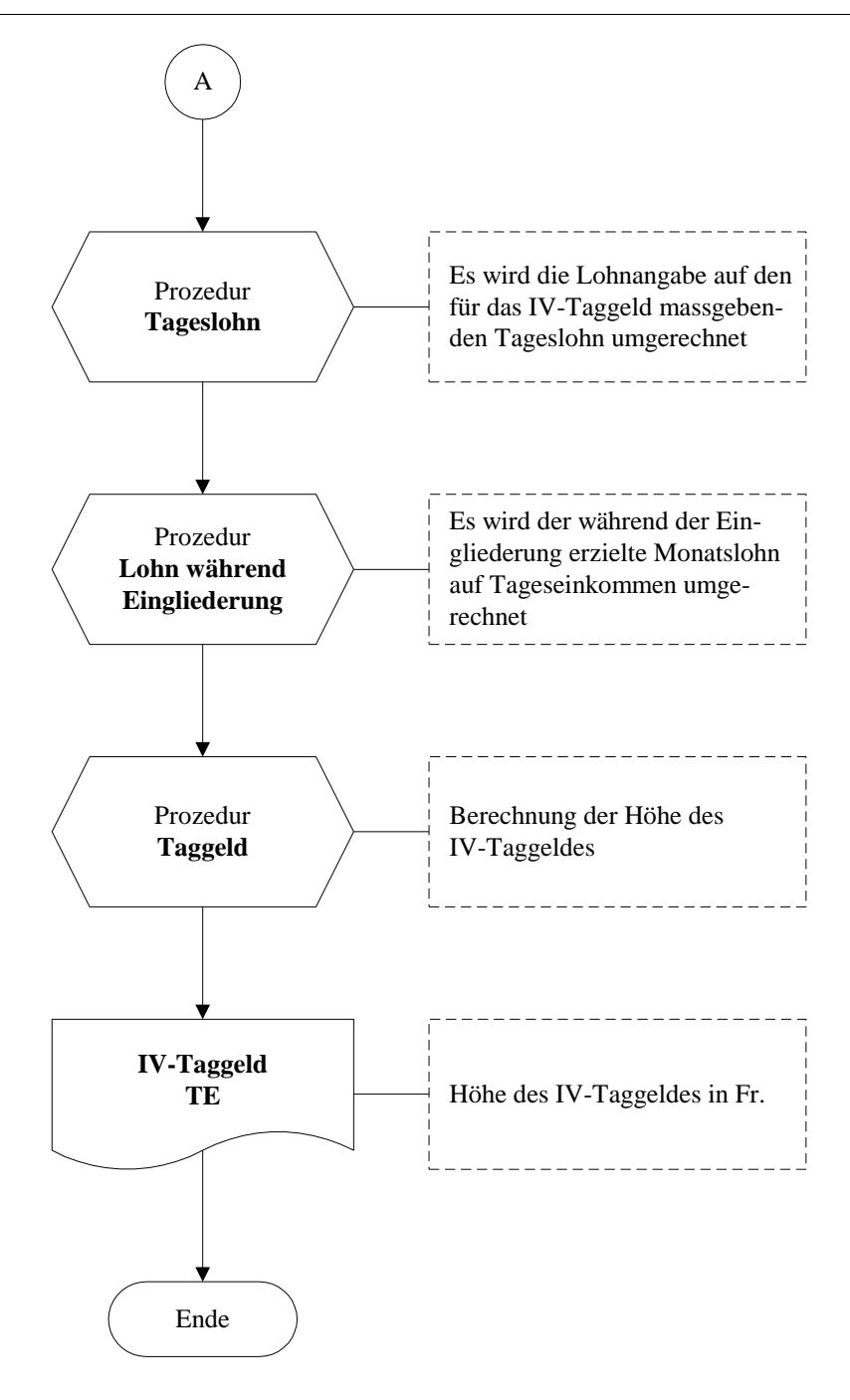

#### <span id="page-4-0"></span>**Bestimmung des massgebenden Tageslohnes**

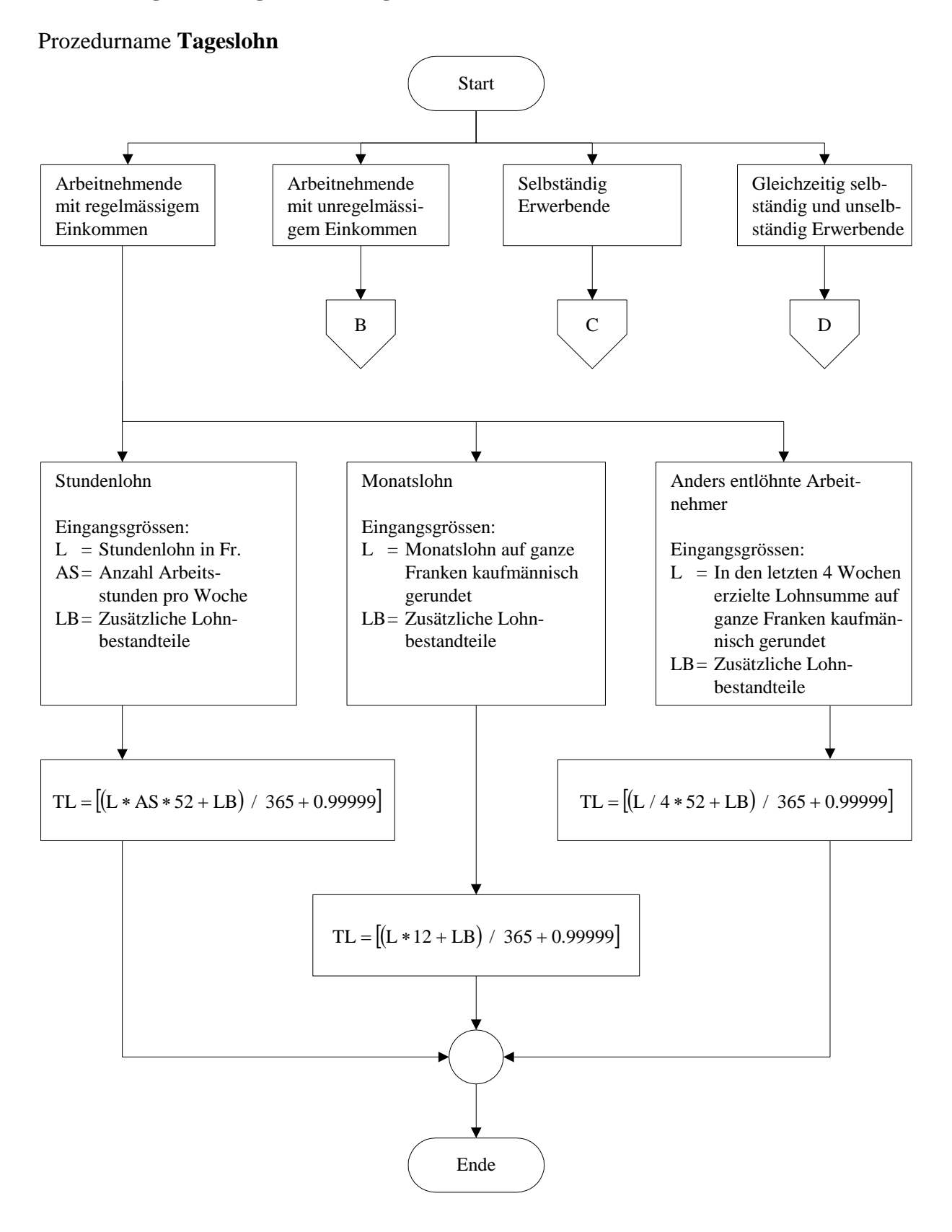

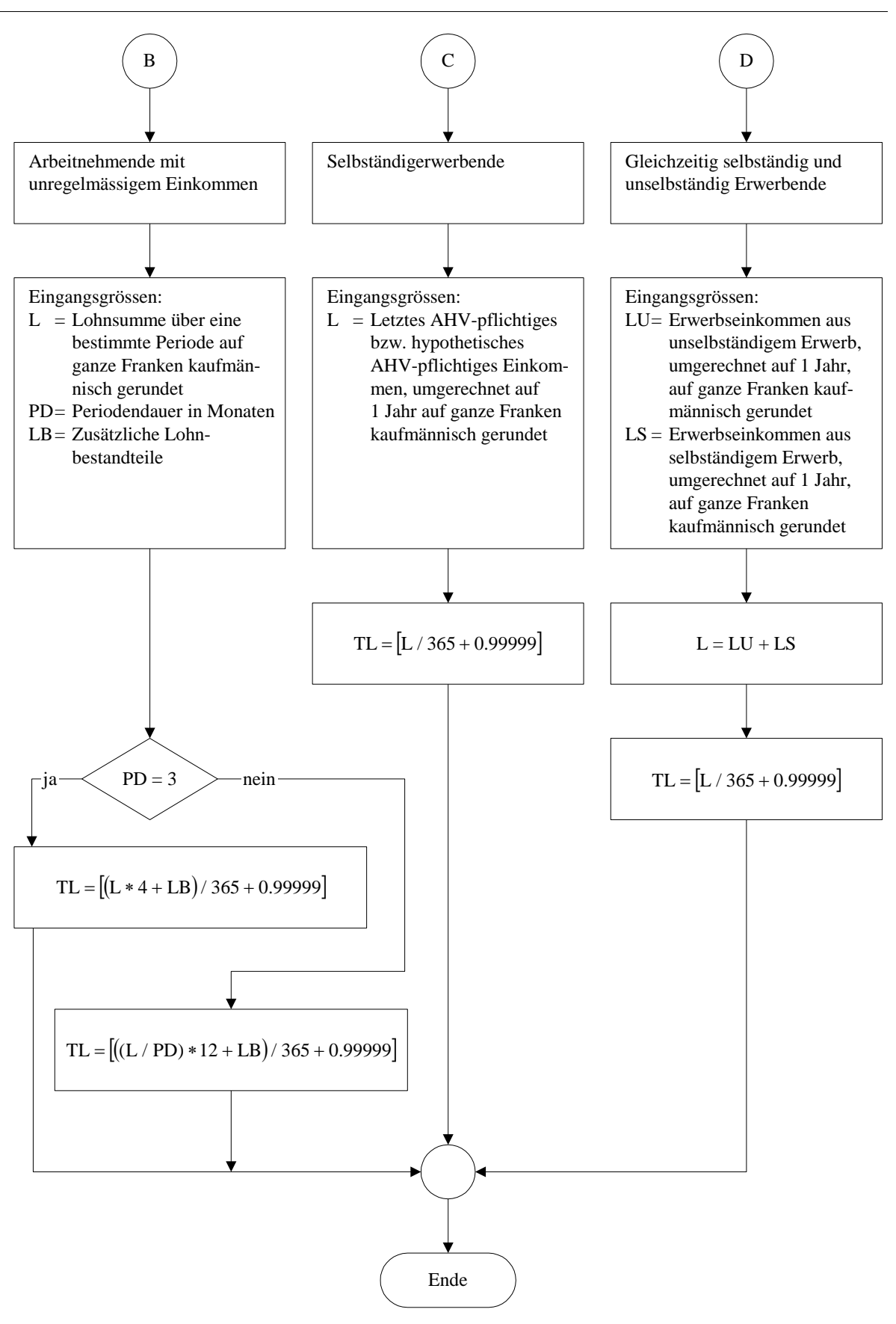

6

# <span id="page-6-0"></span>**Erwerbseinkommen während Eingliederung**

Prozedurname **Lohn während Eingliederung**

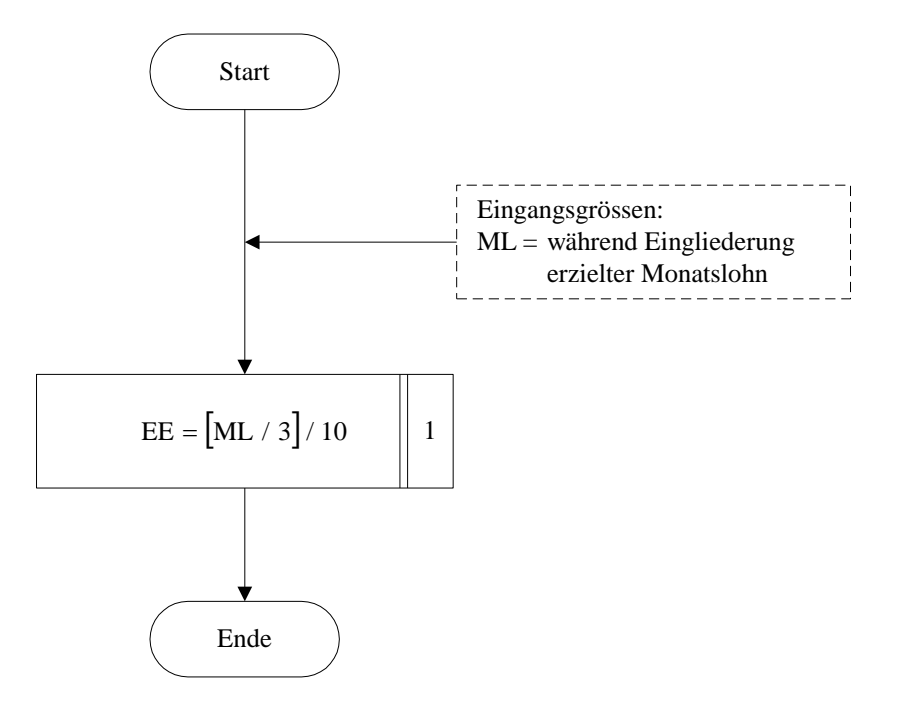

# <span id="page-7-0"></span>**Berechnung der Höhe der Taggelder**

### Prozedurname **Taggeld**

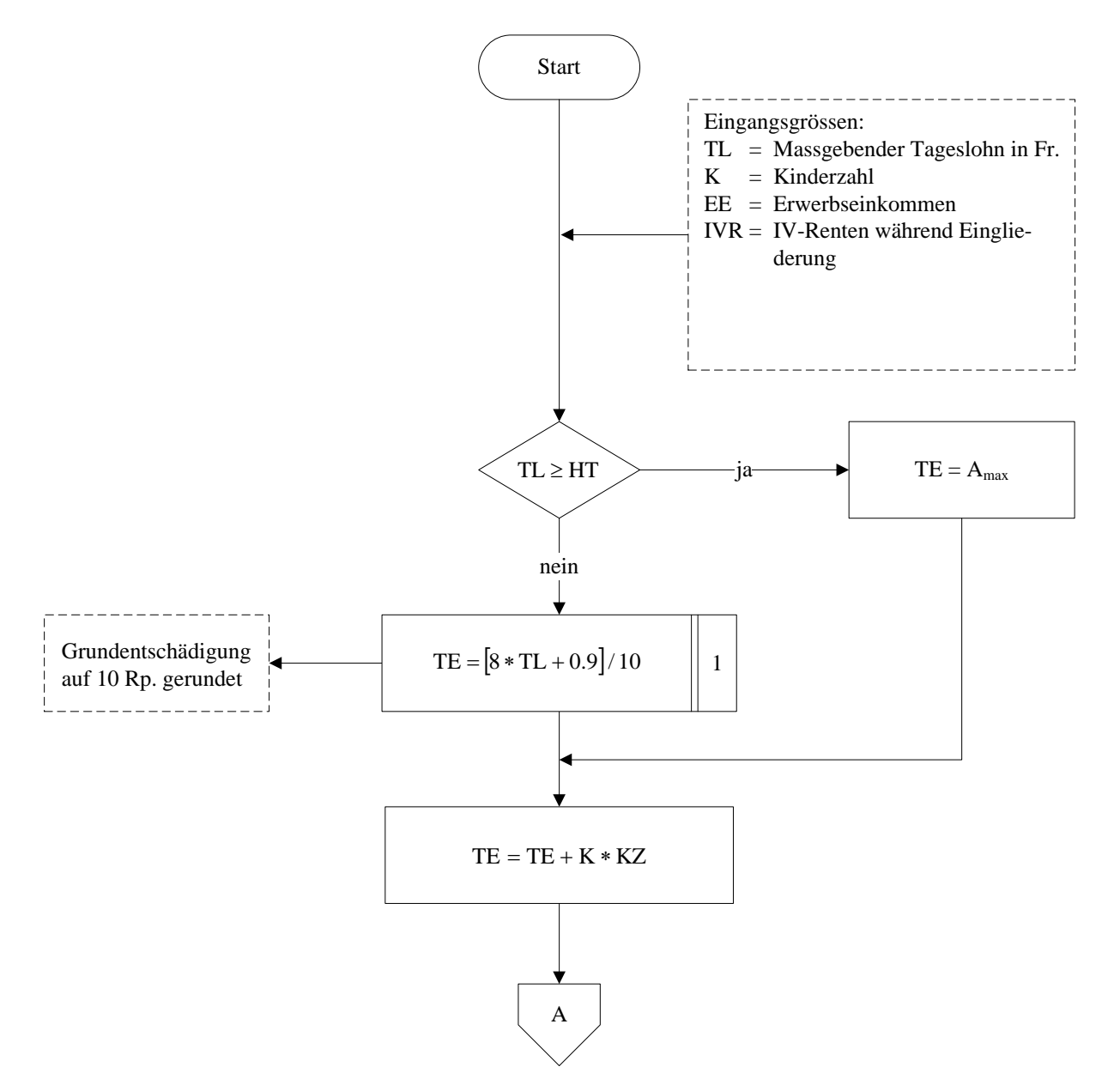

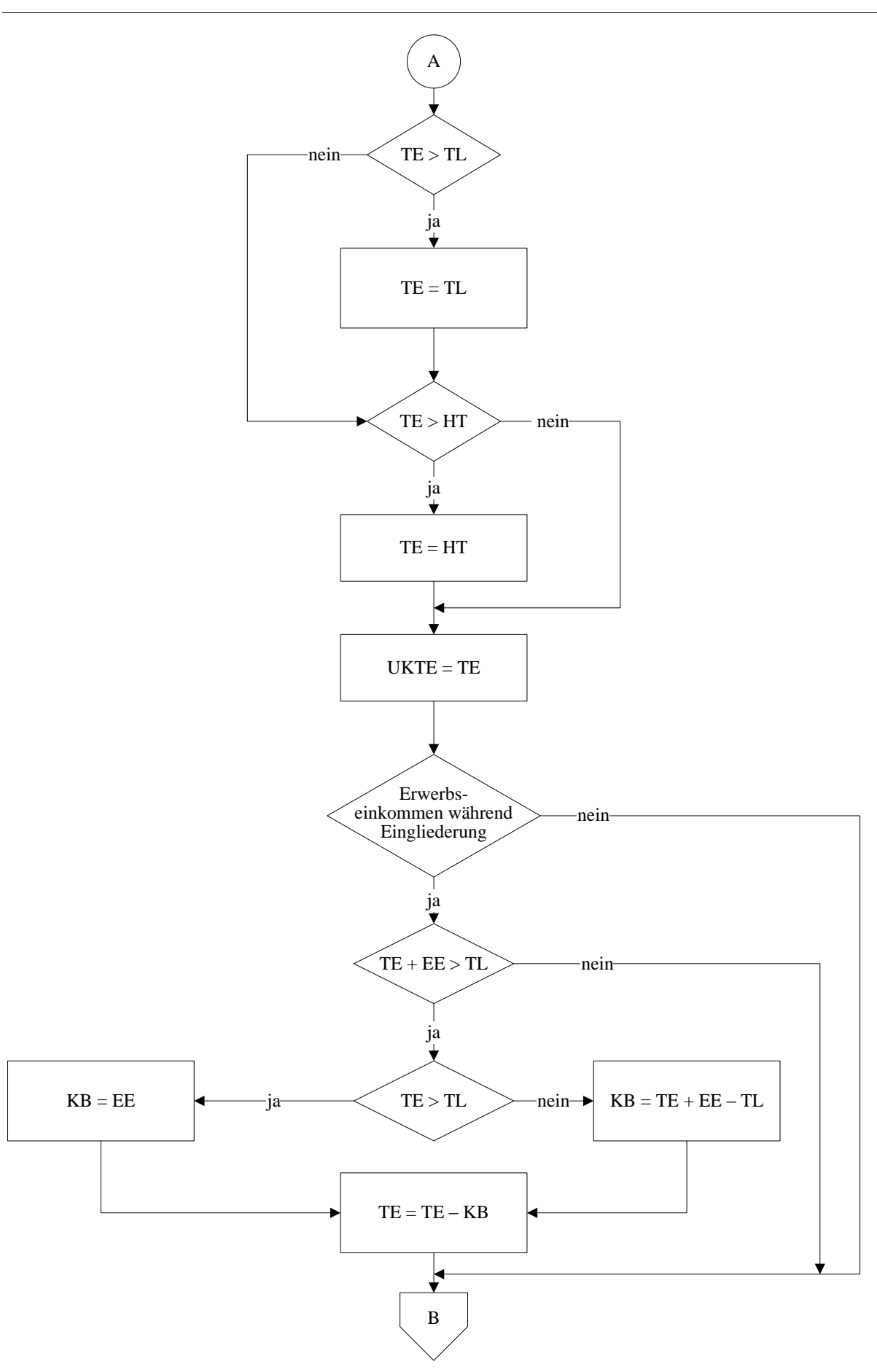

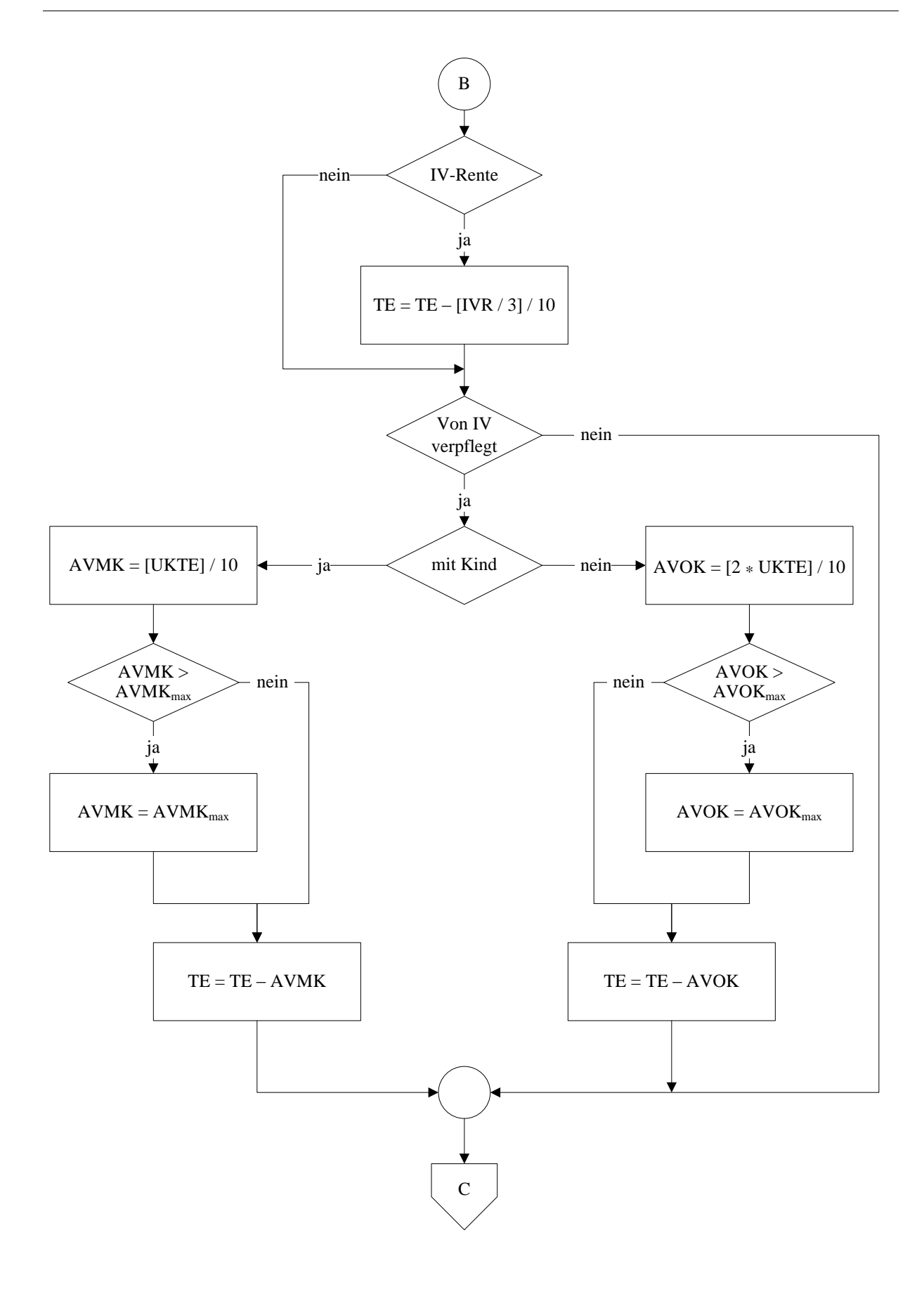

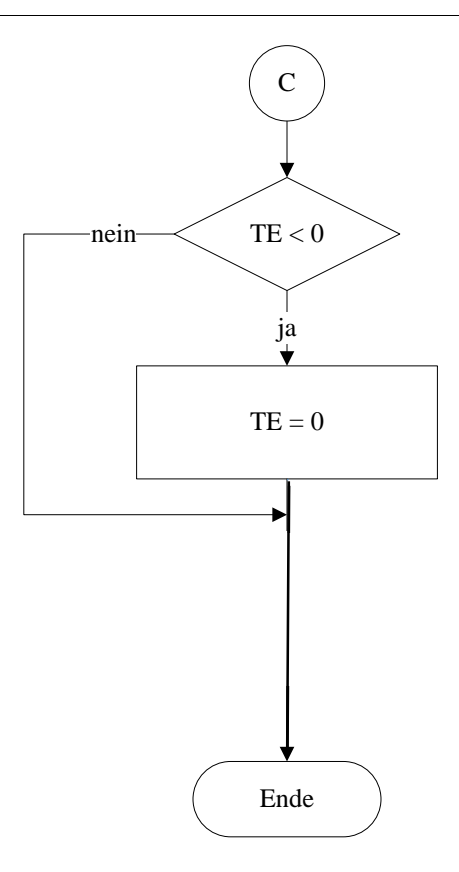

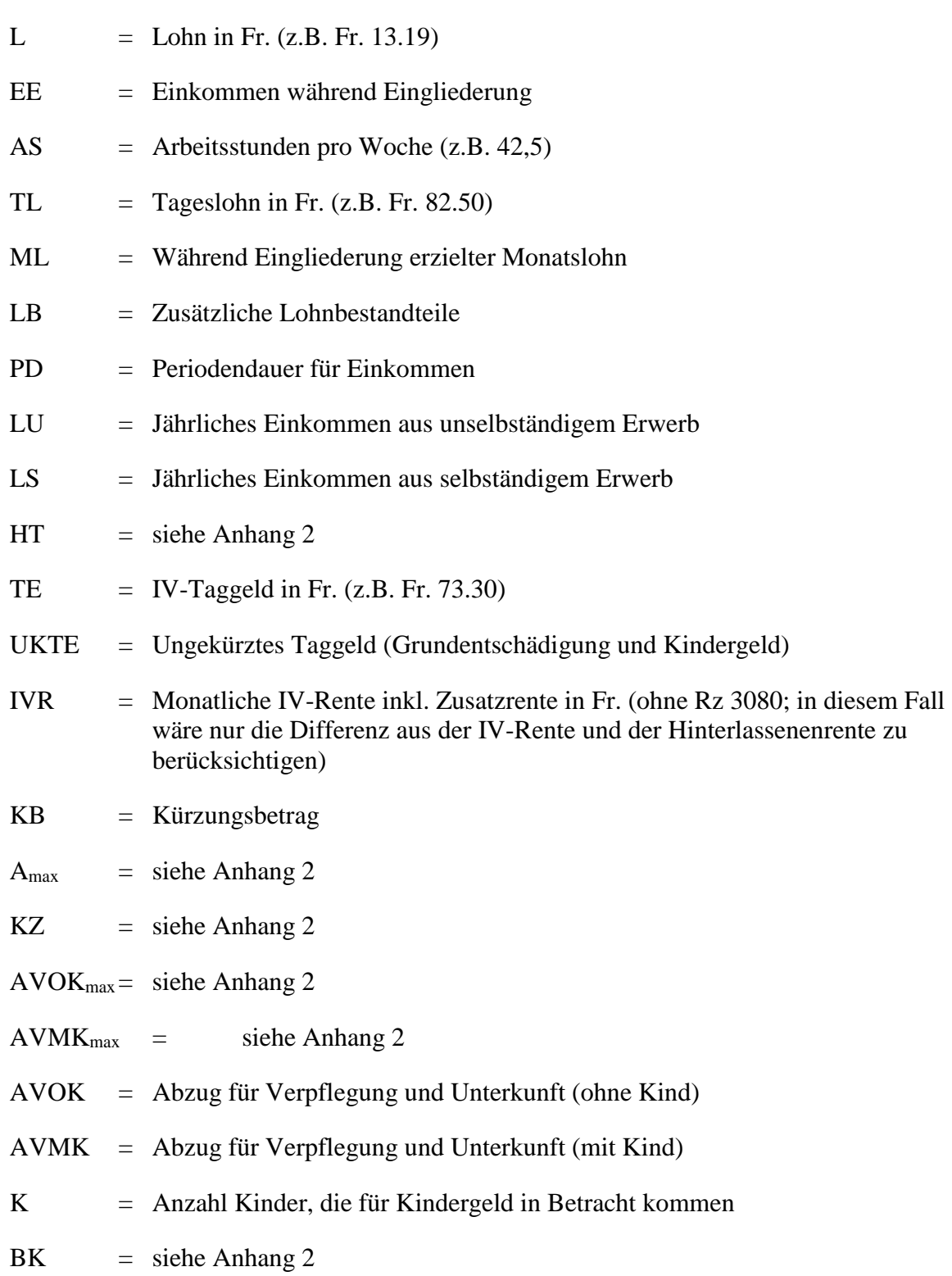

# <span id="page-11-0"></span>**Anhang 1: Abkürzungen/Bezeichnungen**

[A] = grösste ganze Zahl, welche nicht grösser als A ist:

z.B. 
$$
12*[2*4.24+0.5] = 12*[8.48+0.5]
$$
  
=  $12*[8.98] = 12*8 = 96$ 

Die eckigen Klammern bedeuten also:

- (1) Der Ausdruck innerhalb der eckigen Klammern ist zuerst **genau** zu berechnen.
- (2) Anschliessend sind die Nachkommastellen des gemäss (1) berechneten Ausdruckes abzuschneiden.

$$
B := \ldots \cdot \left\| n \right\|
$$

Diese Anweisung bedeutet, dass genau die ersten n Nachkommastellen des rechts vom Gleichheitszeichen stehenden Ausdruckes (bei Festkommadarstellung) zu berücksichtigen sind.

Zum Beispiel:

B := 1,2782 + 2 2 ergibt B = 3,27 B := 2 \* 7,09 + 0,5 0 ergibt B = 14

#### <span id="page-13-0"></span>**Anhang 2: Bereitstellung systembedingter Grössen**

Die IV kennt im Bereich der Taggelder, für die erwerbstätigen Versicherten, folgende Leistungen:

– Grundentschädigung

– Kindergeld.

 $\overline{a}$ 

Nicht erwerbstätige Versicherte mit Betreuungsaufgaben haben Anspruch auf eine Entschädigung für diese Kosten; diese ist im vorliegenden Flussdiagramm nicht einbezogen.

Bei der Berechnung des IV-Taggeldes sind Höchstbeträge zu respektieren. Die dazu benötigten Daten sind eindeutig ableitbar aus dem Höchstbetrag des Taggeldes nach Art. 24 Abs. 1 IVG: «Der Höchstbetrag des Taggeldes entspricht dem Höchstbetrag des versicherten Tagesverdienstes nach dem Bundesgesetz vom 20. März 1981 über die Unfallversicherung.» Sie müssen deshalb nur zu Beginn einer «Entschädigungsperiode» bereitgestellt werden. Es handelt sich um die folgenden Grössen:

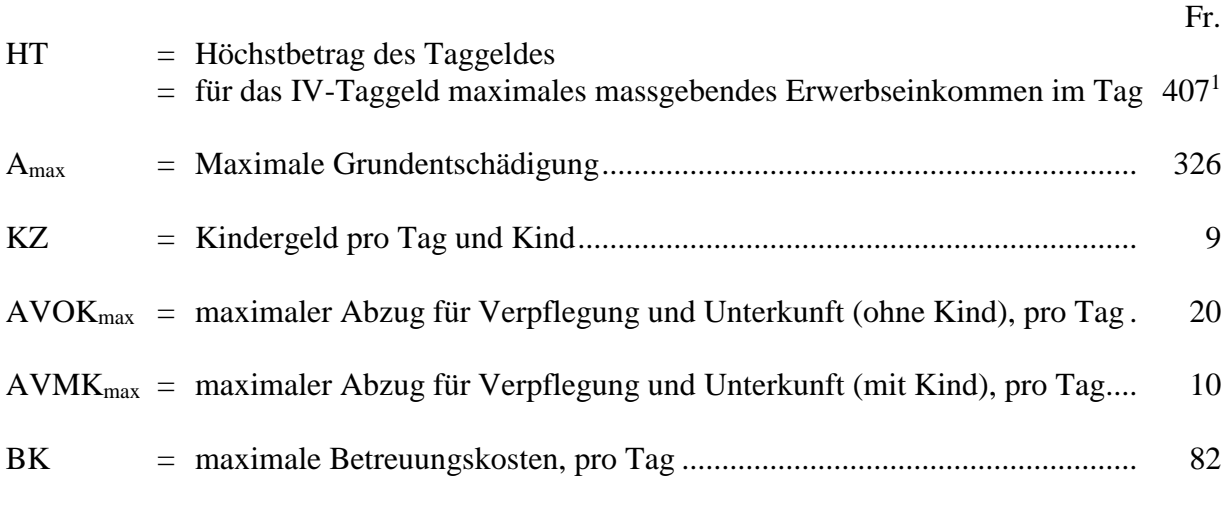

Die Initialisierung dieser Grössen kann sowohl durch direkte Eingabe (siehe nachfolgend Variante 1) als auch durch Berechnung (siehe nachfolgend Variante 2) erfolgen.

<sup>&</sup>lt;sup>1</sup> Ab 1.1.2016 beträgt der jährliche Höchstbetrag des versicherten Verdienstes gemäss UVG 148 200 Franken.

<span id="page-14-0"></span>Prozedurname **Bereitstellung Variante 1**

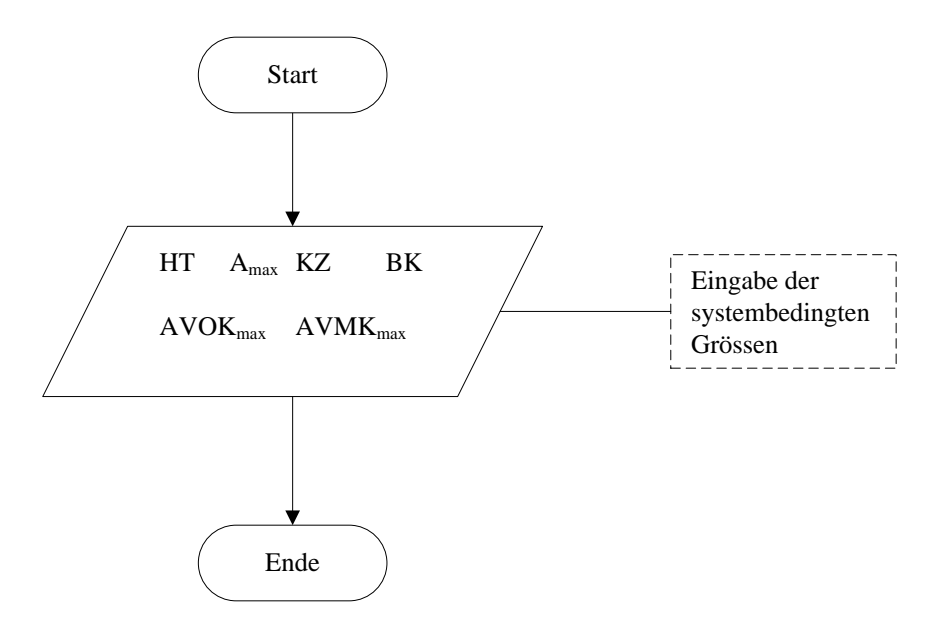

# <span id="page-15-0"></span>**Bereitstellung Variante 2**

Prozedurname **Bereitstellung Variante 2**

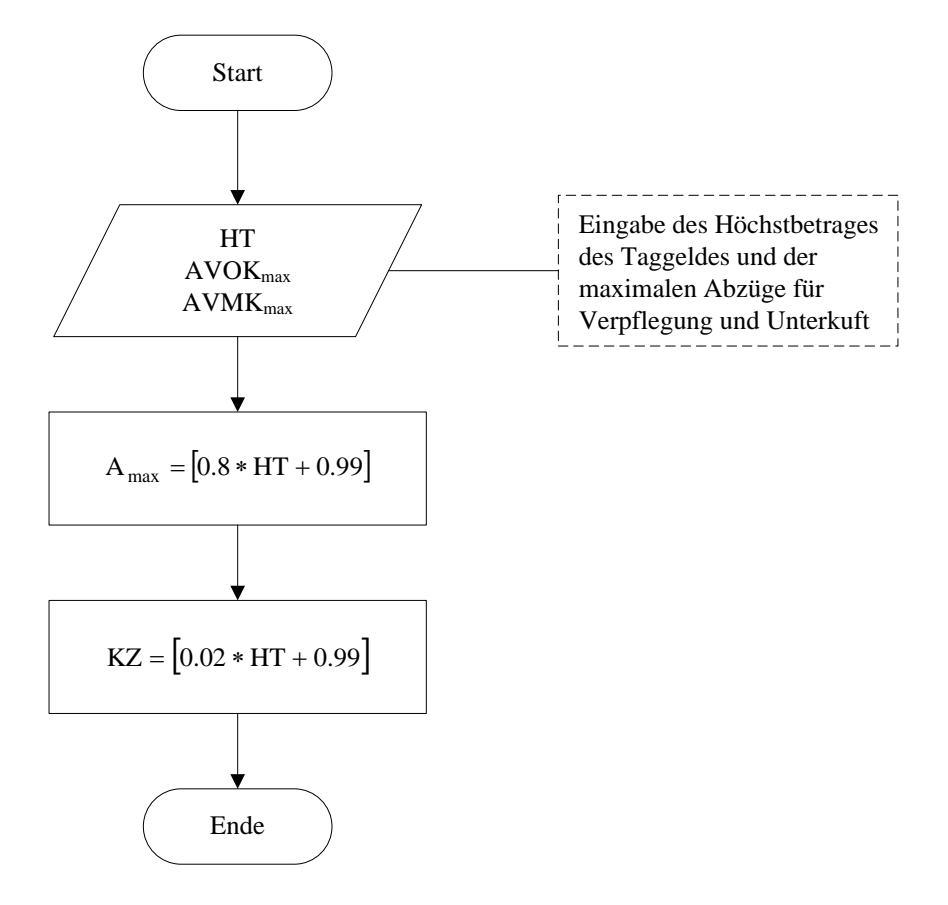